# **El Pico del Petróleo**

# Las leyes naturales se cumplen

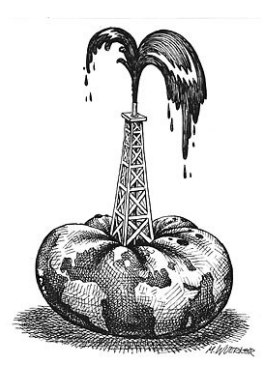

#### ¿Es positivo encontrar

#### más petróleo para quemarlo?

Los "beneficios" son:

- Acercar el Cambio Climático a un nivel catastrófico para todas las especies. (Efecto Venus)
- Destruir los ecosistemas existentes sobre los yacimientos.
- Continuar exprimiendo al límite, con la energía obtenida, los recursos naturales de todo tipo que aún quedan.
- Alargar un poco más la agonía del sistema capitalista (business as usual)

 **El "pico" de una materia prima es el momento en que la cantidad que se extrae de la Tierra ya no puede seguir creciendo. A partir de este momento, experimenta un declive inexorable.**

 **En este principio de siglo XXI, asistimos a varios "picos" de bienes naturales fundamentales para la sociedad industrial: agua dulce, rec u r s o s v i v o s (bosques, pesca…), suelo fértil, minerales metálicos o sustancias fósiles.**

 **El Pico del Petróleo se ha alcanzado en torno a 2010, y ya no es posible aumentar la extracción, más allá de los 87 millones de barri-** **les diarios actuales. Por cada barril que se descubre de nuevos yacimientos, explotados con las últimas tecnologías, se consumen 6 barriles de yacimientos antiguos que se están agotando. De 98 países productores de petróleo, 64 alcanzaron ya su pico del petróleo y su producción está en declive. Países productores como U.S.A., Gran Bretaña, Rusia o Australia, con todo su poder tecnológico y científico, no han podido evitarlo.**

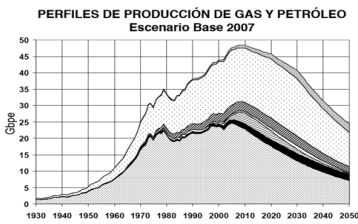

.<br>conv ■ Pesado, etc 図 Aguas prof. □ Polar ■ G GNL □ Gas N B Gas n

 **Los nuevos descubrimientos de petróleo sólo hacen el declive menos pronunciado, pero cada vez será menos rentable e ne rgé ti ca me nte exprimir el subsuelo. El declive de la producción de los pozos actuales es del 6% anual. Hace tres años era del 3% anual.**

 **El gas natural, al ritmo de extracción actual y en aumento, tardará unos años más en alcanzar su "pico", y el declive será mucho más brusco que en el caso del petróleo, por su carácter gaseoso.**

#### Una realidad inquietante a la que no se quiere mirar, pero que ya nadie puede negar

 En diciembre de 2010, el Estado Mayor de la Defensa de EE.UU. reflejó el estado crítico de las reservas petroliferas, por el agotamiento de los pozos, y las serias consecuencias de esta realidad.

 También en ese mes, se revela que Arabia Saudí ha sobredimensionado la valoración de sus reservas petrolífereas en un 40%. Este país es el mayor productor y el de mayores reservas estimadas.

 La Agencia Internacional de la Energía y el Congreso Internacional sobre el Pico del Petróleo (UNED-Barbastro) auguran escenarios difíciles de encajar, tras el persistente negacionismo de la última década.

## Título del artículo interior

Este artículo puede incluir 150-200 palabras.

Una ventaja de utilizar el boletín como herramienta para promocionarse es que puede reutilizar el contenido de otro material, como comunicados de prensa, estudios de mercado e informes.

Quizá su principal objetivo sea distribuir un boletín para vender su producto o servicio, pero la clave del éxito de un boletín es conseguir que sea útil para el público.

Un buen método consiste en escribir sus propios artículos, o bien incluir un calendario de próximos eventos o una oferta especial.

También puede consultar artículos o buscar artículos "de relleno" en el World Wide Web. Escriba acerca de una variedad de temas, pero procure que los artículos sean breves.

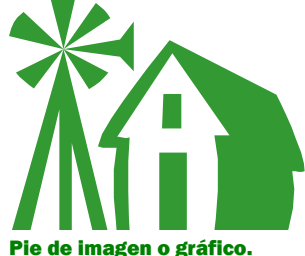

La mayor parte del contenido que incluya en el boletín lo puede utilizar también para el sitio Web. Microsoft Publisher ofrece una manera fácil de convertir el boletín en una publicación para el Web. Por tanto, cuando acabe de escribir el boletín, conviértalo en sitio Web y publíquelo.

### Título del artículo interior

Este artículo puede incluir 100-150 palabras.

El tema de los boletines es casi interminable. Puede incluir artículos sobre tecnologías actuales o innovaciones en su campo.

Quizá desee mencionar las tendencias comerciales o económicas, así como realizar predicciones. Si el boletín se distribuye internamente, puede comentar las mejoras que se van a llevar a cabo. Incluya cifras de los beneficios para mostrar el crecimiento de su negocio.

Algunos boletines incluyen una columna que se actualiza en cada edición; por ejemplo, los últimos libros publicados, una

carta del presidente o un editorial. También puede mostrar el perfil de nuevos empleados, clientes o distribuidores.

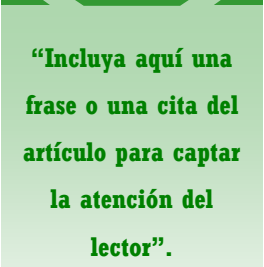

#### Título del artículo interior

Este artículo puede incluir 75-125 palabras.

La selección de imágenes o gráficos es importante a la hora de agregar contenido al boletín.

Piense en el artículo y pregúntese si la imagen mejora el mensaje que intenta transmitir.

Publisher incluye miles de imágenes prediseñadas

que puede importar a su boletín, además de herramientas para dibujar formas y símbolos. Una vez seleccionada la imagen, colóquela cerca del artículo. Asegúrese de que el pie de imagen está próximo a la misma.

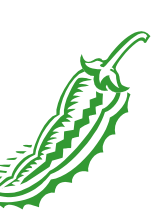

Pie de imagen o gráfico.

## Título del artículo interior

Este artículo puede incluir 150-200 palabras.

Una ventaja de utilizar el boletín como herramienta para promocionarse es que puede reutilizar el contenido de otro material, como comunicados de prensa, estudios de mercado e informes.

Quizá su principal objetivo sea distribuir un boletín para vender su producto o servicio, pero la clave del éxito de un boletín es conseguir que sea útil para el público.

Un buen método consiste en escribir sus propios artículos, o bien incluir un calendario de próximos eventos o una oferta especial.

También puede consultar artículos o buscar artículos "de relleno" en el World Wide Web. Escriba acerca de una variedad de temas, pero procure que los artículos sean breves.

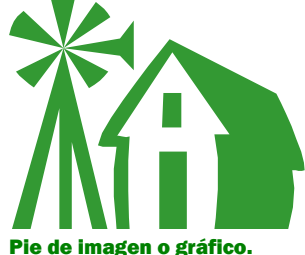

La mayor parte del contenido que incluya en el boletín lo puede utilizar también para el sitio Web. Microsoft Publisher ofrece una manera fácil de convertir el boletín en una publicación para el Web. Por tanto, cuando acabe de escribir el boletín, conviértalo en sitio Web y publíquelo.

### Título del artículo interior

Este artículo puede incluir 100-150 palabras.

El tema de los boletines es casi interminable. Puede incluir artículos sobre tecnologías actuales o innovaciones en su campo.

Quizá desee mencionar las tendencias comerciales o económicas, así como realizar predicciones. Si el boletín se distribuye internamente, puede comentar las mejoras que se van a llevar a cabo. Incluya cifras de los beneficios para mostrar el crecimiento de su negocio.

Algunos boletines incluyen una columna que se actualiza en cada edición; por ejemplo, los últimos libros publicados, una

carta del presidente o un editorial. También puede mostrar el perfil de nuevos empleados, clientes o distribuidores.

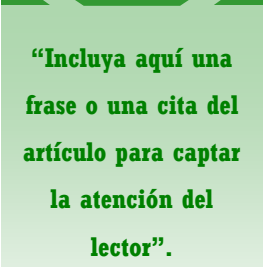

#### Título del artículo interior

Este artículo puede incluir 75-125 palabras.

La selección de imágenes o gráficos es importante a la hora de agregar contenido al boletín.

Piense en el artículo y pregúntese si la imagen mejora el mensaje que intenta transmitir.

Publisher incluye miles de imágenes prediseñadas

que puede importar a su boletín, además de herramientas para dibujar formas y símbolos. Una vez seleccionada la imagen, colóquela cerca del artículo. Asegúrese de que el pie de imagen está próximo a la misma.

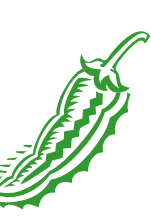

Pie de imagen o gráfico.

**Ciudades en transición transition towns**

Dirección del trabajo principal Línea 2 de dirección Línea 3 de dirección Línea 4 de dirección

Teléfono: 555-555-5555 Fax: 555-555-5555 Correo: alguien@example.com

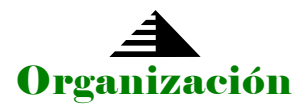

**Escriba la consigna aquí.**

**¡Estamos en el Web! ejemplo.microsoft.com**

Éste es un lugar ideal para insertar unas líneas acerca de la organización. Puede incluir el propósito de la misma, su misión, la fecha de su fundación y una breve historia. También puede incluir una lista de los tipos de productos, servicios o programas que ofrece la organización, la zona en la que trabaja (por ejemplo sur de España o mercados sudamericanos), así como un perfil de los tipos de clientes o miembros a los que atiende.

Resulta también muy útil especificar un nombre de contacto para aquellos lectores que deseen obtener más información acerca de la organización.

## Título del artículo de la página posterior

Este artículo puede incluir 175-225 palabras.

Si el boletín es para plegarlo y enviarlo por correo, este artículo aparecerá en la parte posterior. Por tanto, es una buena idea que pueda leerse de un vistazo.

Un modo de llamar la atención del público es incluir una sección de preguntas y respuestas. Recopile preguntas que haya recibido desde la última edición o resuma algunas que se realicen con frecuencia acerca de su organización.

Una lista de los directores de la organización da un toque personal al boletín. Si la organización es pequeña, quizá desee enumerar la lista de nombres de todos los empleados.

Si tiene precios de productos o servicios estándar, puede incluir una lista en este espacio. También puede hacer referencia a cualquier otro modo de comunicación que haya creado para su organización.

Si dispone de espacio,

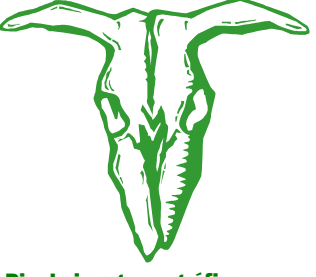

Pie de imagen o gráfico.

puede insertar una imagen prediseñada o algún otro gráfico.